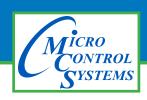

## Providing HVAC/R Control Solutions Worldwide

5580 Enterprise Parkway. Fort Myers FL 33905

#### FOR IMMEDIATE RELEASE

03/03/2020

## MCS-MODBUS-IO IMPORTANT UPDATE!

#### Yaskawa VFD Parameter Update:

If Yaskawa VFD is setup for controlling over the Modbus Network (ie., the run/stop & speed commands are writing to Modbus registers instead of a hardwired relay and analog output), verify the H5-04 parameter in the Yaskawa drive is set to a value of 2 (Fast Stop).

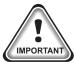

Yaskawa VFD's shipped from MCS prior to March 2020 did not have the H5-04 parameter set to a value of 2. Therefore the H5-04 parameter must be changed in the field ASAP.

### **Other Modbus Applications:**

When writing controlling Modbus registers over the Modbus network using the MCS-MODBUS-IO, make sure the slave Modbus device is setup to revert the registers to known default values when Modbus communication is lost or use a relay output to hardwire an interlock to the start/stop.

For Example with a Turbocor compressor, use a relay output to open the J2 interlock to shut the Turbocor compressor down.

# IF THE RUN STOP AND SPEED IS HARDWIRED THIS CHANGE IS NOT NECESSARY